# CREATING LIBRARY WEB SERVICES

### **COURSE OVERVIEW**

- Who we are
- Demos
- Key Terms & Background
- Code Samples
- Questions

### **JASON CLARK**

- Digital Initiatives
   Librarian, Head of Digital Access and Web Services

   Montana State University
- twitter.com/jaclark
- jaclark@montana.edu

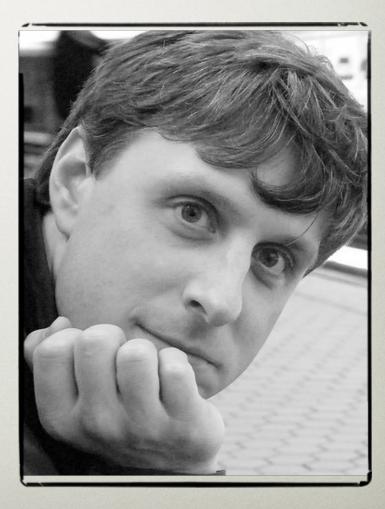

### WHAT ABOUT YOU?

- Name
- Organization and Job Title
- HTML and CSS proficiency?
- Javascript or PHP (server-side) programming proficiency?
- Why interested in web services?

# WEB SERVICES AN INTRO

JASON CLARK - MONTANA STATE UNIVERSITY

### PINBOARD.IN #TAG

pinboard.in/u:jasonclark/t:lita-class-api-intro

## WHY SHOULD YOU CARE?

- Web Services are the backbone of mashups
- Web Services enable you to access and recombine data
- Move and share data across systems in real time

# WEB SERVICES FOR INTEROPERABILITY

- Lots of different ways in which people can access information
- Different devices
  - Mobile devices, computers, special purpose devices
- Machine access to data

### WHAT IS A MASHUP?

 a Web application that uses and/or combines data from multiple sources within a single tool

# WHY CREATE A MASHUP

- Want to bring together disparate data sources
- Want to enhance a existing source of data
- Want to improve usability and user interfaces
- Want to make a web page more dynamic and engaging

# **TOP MASHUP TYPES**

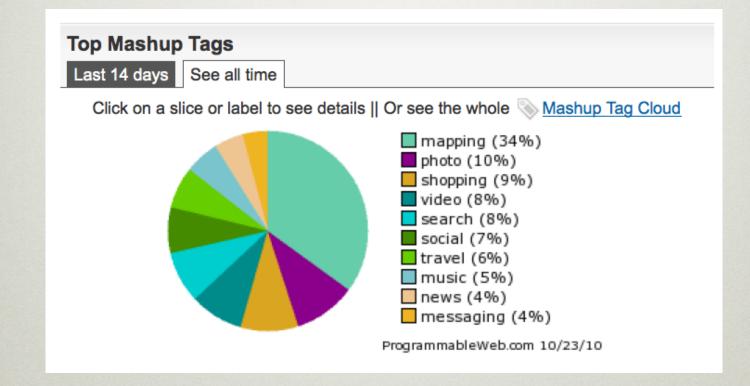

 <u>http://www.programmableweb.com/</u> <u>mashups</u>

### SOME LIBRARY MASHUPS

- <u>Repository 66</u>
- Terrapod Project
- Texas A&M Geologic Atlas of the US
- VuFind

# terropod

### **Create & Participate**

- + How to Upload (.pdf)
- Upload a Video
- View Voting Results

### Contact TERRApod

For more information, contact PD Bean.

### **TERRApod** Tour

- Take the Website Tour

### Made Possible By:

MFA IN SCIENCE & NATURAL HISTORY FILMMAKING

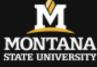

| About | More Info | Comn |
|-------|-----------|------|
|-------|-----------|------|

### Now Playing:

### Frog, Chemical, Water, You

17:14mins | 2008-10-28 | Produced by: Grace, Jennifer

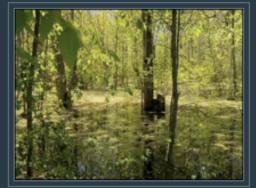

start doing today to help.

+ Learn More

🖾 (0) comments

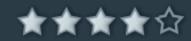

Amphibians are indicator species. Because of their sensitive permeable skin, scientists use amphibians to gauge the overall health of the worldwide ecosystem that we all share. So with nearly half of the world's amphibian populations in decline, we're all potentially in big trouble. But there are simple things you can

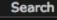

#### Episode Archive terrapod Syndicate Show A FILM ABOUT BIODIVERSITY NATURE A FILM ABOUT BIODIVERSITY THE GREEN ALIEN A FILM ABOUT BIODIVERSITY GAIA THE WATER PLAI A FILM ABOUT BIODIVERSITY THE HUDSON RIVER CL HILARY HUDSON THIS IS A ROUGH OUT AND THE HUDSON RIVER CL HILARY HUDSON THIS IS A ROUGH OUT AND FROG, CHEMICAL, WA PRODUCER: JENNIFER GRACE UPSTREAM DOWNSTR PRODUCER: ANDY ADKINS 🛄 < 🖵 🜒 BLIP.TV 🕨 K N 01:02 🔍 🔍 HAVE YOU EVER This episode's permalink Subscribe to this show via iTunes, Miro, or RSS

### MasonCat University Libraries

| All    | Fields  |  |
|--------|---------|--|
| / with | i loido |  |

Find Advanced

|       | ľ   | Y |   |   | GI | S |   | R | G | E |
|-------|-----|---|---|---|----|---|---|---|---|---|
|       | U   | N | I | v | Е  | R | s | I | т | Y |
| Login |     |   |   |   |    |   |   |   |   |   |
| Engl  | ish |   |   |   |    |   | + |   |   |   |

Similar Items E Cite this Text this Email this Save this Add to favorites Voss Voss / By: White, Patrick, 1912-Patrick White. Published: (1991) Voss, a novel Main Author: White, Patrick, By: White, Patrick, 1912-Published: (1957) Language: English The Twyborn affair Published: Harmondsworth : Penguin, 1960, c1957 By: White, Patrick, 1912-NO IMAGE Published: (1980) AVAILABLE Tags: No Tags, Be the first to tag this Add Amazon The eye of the storm record! By: White, Patrick, 1912-Published: (1974) The cockatoos By: White, Patrick, 1912-Published: (1975) Holdings Description Staff View Comments Reviews

#### \*\*\*\*\* Into the wilderness, February 6, 2009

The book opens with the delicacy of a Jane Austen. A young woman, alone in a Sydney drawing-room on a quiet Sunday morning around 1845, reluctantly receives a visitor from abroad. "That strange, foreign men should come on a Sunday when she herself had ventured on a headache was quite exasperating." The headache on which Laura Trevelyan, the heroine, has so deliciously ventured is a cover for her recent loss of faith in conventional Christianity, yet the vast novel that follows will soon plunge into mysticism and madness, a magnificent wrestling match between man and God.

For the foreign visitor is Johann Ulrich Voss, a German explorer who is to lead an expedition to traverse the unexplored Australian interior. Awkward and antisocial, he is nonetheless a secular messiah with an almost divine sense of his own destiny. Funded by Laura's uncle, he gathers together a motley collection of misfits and visionaries: a secret poet, a sensitive ornithologist, a simple-minded boy, a rich dilettante, and a former convict whose practical know-how rivals Voss's own. [White's fondness for visionary loners will get even greater play in his next book, RIDERS IN THE CHARIOT.] Accompanied by two aborigines, Voss leads the party into the bush and through the desert, encountering both beauty and hardship, but ultimately tested less by the physical world than by the terrible discovery of their own inner natures.

| Back to Sea                | rch results              |                                         | << Previous reco | ord / Next record >><br>Record 4 of 59 | Have a question?                                                                                                    |
|----------------------------|--------------------------|-----------------------------------------|------------------|----------------------------------------|----------------------------------------------------------------------------------------------------|
| Voss / Pati<br>Availabilit |                          | Cite this                               | : 🖂 Email this ( | Add to favourites                      | For reference enquiries and general questions on items in the collection, ask a librarian.<br>For comments and suggestions on the catalogue site, please let us know. |
| ormat                      | Book                     |                                         |                  |                                        |                                                                                                    |
| Author                     | White, Patrick, 1912-199 | 0                                       |                  |                                        | Similar Items                                                                                                    |
| Publisher                  | New York, N.Y. : Avon B  | ooks, 1975.                             |                  |                                        |                                                                                                    |
| Description                | 445 p. ; 18 cm.          |                                         |                  |                                        | Patrick White                                                                                                    |
| SBN                        | 0380002515               |                                         |                  |                                        | Patrick White                                                                                                    |
| Notes                      | "Co-published by Avon E  | Books and the Viking Press"T.p. verso.  |                  |                                        | Patrick White                                                                                                    |
|                            |                          |                                         |                  |                                        | The aunt's story / Patrick White                                                                                                    |
| Holdings                   | Comments Librarian's     | View                                    |                  |                                        | Voss / Patrick White                                                                                                    |
| Tiolungo                   | Commono Elbranario       |                                         |                  |                                        | Explore                                                                                                    |
| Details                    |                          | Collect From                            |                  |                                        |                                                                                                    |
| N A 823.<br><i>Copy: N</i> | 3 W587vo<br>pbk          | Main Reading Room (Australian Collectio | Gei              | Copies<br>Direct                       | L 411 entries, 4 reviews at<br>LibraryThing ★★★★<br>Add to delicious                                                                                                  |

| JHU<br>Libraries                                                                                                    |                   |                                                                                           |                 |                 | 🜔 Login 🗐 My List - 0 🥐 Help             |
|----------------------------------------------------------------------------------------------------|-------------------|-------------------------------------------------------------------------------------------|-----------------|-----------------|------------------------------------------|
| Johns Hopkins University<br>Libraries JHU Libraries Ca                                                                                                    | atalog My Account | Interlibrary Loan/Doc Delivery                                                            | Reserves        | JHsearch        |                                          |
|                                                                                                    | Alphabetical      | Basic Keyword Advanced Keyword                                                            | History         |                 |                                          |
| Search: Bib No.                                                                                                    | 724872            | GO Refine Search                                                                          |                 |                 |                                          |
| Item Information         ▶ Holdings         FIND IT ⑤         Electronic full text         Not Available         See also:         Book Information<br>from Google Book Search |                   | search<br>lovel.<br>atrick, 1912-1990.<br>k, Viking Press, 1957.<br>cm.<br>iEl<br>7009493 |                 |                 |                                          |
| Find in other libraries<br>from OCLC Worldcat.org<br>About White, Patrick 1912-1990<br>from WorldCat Identities                                                                | Collection        | Copy/Ho<br>Call No.                                                                       | olding informat | ion<br>opy Stat | tus                                      |
| Direct Export to RefWorks<br>Off-campus users use Group Code: RWJHMI<br>MARC Display                                                                                           | Eisenhower Stacks | PO9619.3.W5 V6 1957                                                                       | c. 1            |                 | being held Request<br>Add Copy to MyList |
|                                                                                                    |                   |                                                                                           |                 |                 |                                          |

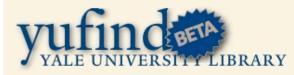

#### Orbis catalog | Ask/ a Librarian | Help

Facets Are Faster...

#### Related Subjects

White, Patrick 1912-Authors, Australian Australian literature Feature films Novelists, Australian Smith, Alice R. Suburban life

#### « Back to Search Results

Patrick White

Patrick Victor Martindale White (1912 – 1990) was an Australian author who was widely regarded as a major English-language novelist of the 20th century. From 1935 until his death, he published 12 novels, two short-story collections and eight plays. His fiction freely employs shifting narrative vantage points and a stream of consciousness technique. In 1973, he was awarded the Nobel Prize in Literature.

#### Provided by Wikipedia

Showing 1 - 20 of 34 Library items by Patrick White:

#### Big toys

by White, Patrick 1912-Call Number: PR9619.3 W55 B5 (LC) Located: LSF- click "Place Requests" for delivery to any Yale library Not Checked Out Book

The Twyborn affair by White, Patrick 1912-Call Number: PR9619.3 W55 T8 Located: LSF- click "Place Requests" for delivery to any Yale library Not Checked Out Book

A fringe of leaves by White, Patrick 1912-Call Number: PR9619.3 W55 F7 Located: LSF- click "Place Requests" for delivery to any Yale library Not Checked Out Book

### MASHUP EXAMPLES

- HousingMaps.com
- <u>McMaster University Mashup of Air</u> <u>Photos</u>
- go2collegeMT

| For Reit       For Sale       Rooms Sublets       Descent allowand allowand allowallowand allowand allowallowand allowand all                                                                                                    |                                                                              |                                                             |       |
|----------------------------------------------------------------------------------------------------|------------------------------------------------------------------------------|-------------------------------------------------------------|-------|
| City: San Francisco : Price: S1500 - 52000 : Show Filers <sup>m</sup> Refresh Link                                                                                                    | For Rent For Sale Rooms Sublets                                              |                                                             |       |
| Vieth Hardword       Map       Satellite       Hybrid         C 2 100       Control Hardword       Control Hardword                                                                                                    | City: San Francisco   Price: \$1500 - \$2000   Show Filters New Refresh Link | About / Fee                                                 | dback |
| Sileo 2de ZBM2 Mathematical Unit Aller Wind Michael Wind Michael Wind Wind Michael Wind Wind Michael Wind Wind Michael Wind Wind Michael Wind Wind Michael Wind Wind Michael Wind Wind Michael Wind Wind Wind Wind Wind Wind Michael Wind Wind Wind Wind Wind Wind Wind W                                                                                                    |                                                                              | pics price bd description date                              | е     |
| Answer       Answer                                                                                                    | With A Creen                                                                 | 10/2                                                        | 13    |
| <ul> <li>Stops 0</li> <li>Stops 0</li></ul>                                                                                                    | Marina Marina                                                                |                                                             | 13    |
| Since produce       Presidio       Presidio       Southeast Act. Good Location, open Sat. & San.       10022         a c ctr       Presidio       Presidio                                                                                                    | + Doyle Of 101 District                                                      | S1595 1bd Sunny In-Law Unit 10/2:                           | 13    |
| 2       S1900       2bd       Two Bedrooms & Garage       1022         a Child       Carling       Carling                                                                                                    | Pres pio of San E Ancisco Presidio                                           |                                                             | 2     |
| <ul> <li>S1780 2bd Bungata Apartment, Quick Private 1022</li> <li>S1780 2bd Bungata Apartment, Quick Private 1022</li> <li>S1780 2bd Bungata Apartment, Quick Private 1022</li> <li>S1780 2bd Bungata Apartment, Quick Private 1022</li> <li>S1780 2bd Bungata Apartment, Quick Private 1022</li> <li>S1780 2bd Bungata Apartment, Quick Private 1022</li> <li>S1780 2bd Bungata Apartment, Quick Private 1022</li> <li>S1780 2bd Bungata Apartment, Quick Private 1022</li> <li>S1780 2bd Bungata Apartment, Quick Private 1022</li> <li>S1780 2bd Bungata Apartment, Quick Private 1022</li> <li>S1780 2bd Bungata Apartment, Quick Private 1022</li> <li>S1855 1bd Charming Jr. 1 BR in Great Location (laurel hts 1022</li> <li>S1855 2bd 2bd Bungata Apartment, Quick Private 1022</li> <li>S1855 2bd 2bd Bungata Apartment, Quick Private 1022</li> <li>S1855 2bd 2bd Bungata Apartment, Quick Private 1022</li> <li>S1855 2bd 2bd Bungata Apartment, Quick Private 1022</li> <li>S1855 2bd 2bd Bungata Apartment, Quick Private 1022</li> <li>S1856 1bd Station Plant Pail Apartment, Quick Private 1022</li> <li>S1850 1bd Bactows Hard Coents Apartment, Quick Private 1022</li> <li>S1850 1bd Bactows Hard Doorse Pair Hall Pair Apartment Pair Partment Private 1022</li> <li>S1800 2bd Bunf Juton next to Ga Part, near Ust Parting 1022</li> <li>S1800 2bd Bunf Juton next to Ga Part, near Ust Parting 1022</li> <li>S1800 2bd Bunf Juton next to Ga Part, near Ust Parting 1022</li> <li>S1800 2bd Bunf Juton Next Remodelied Kitchen, 1022</li> <li>S1800 2bd Bunf Juta Remodel New Kitchen bath, 1022</li> <li>S1800 2bd Bachten Dath, 1022</li> <li>S1800 2bd Bathen Doorse Pair Hall Open Apartment Pair 1022</li> <li>S1800 2bd Bathen Doorse Pair 1022</li> <li>S1800 2bd Bathen Dath, 1022</li> <li>S1800 2bd Bathen Dath 1022</li> <li>S1800 2bd Bathen Dath 1022</li> <li>S1800 2bd Bathen Dath 1022</li> <li>S1800 2bd Doorse Pair 110000 10000 00000000000000000</li></ul>                                                                                                    |                                                                              | S1900 2bd Two Bedrooms & Garage 10/2                        | 2     |
| s cried and a control of the server of the server of the s                                                                                                    |                                                                              | S1790 2bd Bungalo Apartment, Quiet, Private 10/2            | 2     |
| Sisso itde<br>Sisso itde<br>Sisso itde<br>Sisso itde<br>Sisso itde<br>Contential<br>Contential<br>Conten | ea Clife Square Square Store Square                                          | 10/2                                                        | 2     |
| Jennorski Balboa St       Turk BW4       Fall S       San       San                                                                                                    |                                                                              | 10/2                                                        | 2     |
| S1895 S1895                                                                                                    |                                                                              | S1845 2bd <u>2 bedrm apt. in nice area (18th ave.)</u> 10/2 | 2     |
| Futor St       Conservatory       Oes St       St       <                                                                                                    |                                                                              | 10/2                                                        | 2     |
| Bernel       Haight-Ashbury       Eureka       Eureka       UCS       \$1800       2bd       Bth/Fullon; next to Gg Park, near Usf; Parking       10/22         Buena Vista Park       Buena Vista Park       Buena Vista Park       Buena Vista Park       Buena Vista Park       10/22         17th St       Castro       Pottero Hill       Buena Vista Park       Buena Vista Park       10/22         Golden Gate       Mt Suito Open       Stato       Doppar       Stato       2bd       Dopen Sat 11-1pm. New Remodeled Kitchen,       10/22         Central       Inner       Parkside       Cesar Chav       200       Stato       2bd       Beautiful Total Remodel New Kitchen, bath,       10/22         Unset       Inner       Parkside       Cesar Chav       200       Stato       Stato       Stato or 7       10/22         Stato       Inner       Parkside       Inner       Bernal       Bernal       Bernal       Stato       Stato <t< td=""><td>Fulton St Conservatory</td><td>10/2</td><td>2</td></t<>                                                                                                    | Fulton St Conservatory                                                       | 10/2                                                        | 2     |
| Central       Mission       Bernal       200       Pothero Hill       S1500       1bd       1 Bedroom 1 Bath       10/22         S1800       2 Bed, 2 BA Ingleside near Bart       10/22         S1800       2 Bed, 2 BA Ingleside near Bart       10/22         S1800       2 Bed, 2 BA Ingleside near Bart       10/22         S1800       2 Bed, 2 BA Ingleside near Bart       10/22         S1800       2 Bed, 2 BA Ingleside near Bart       10/22         S1800       2 Bed/1BR, newly renovated       10/22         S1800       2 Bed/1BR, newly renovated       10/22         S1800       2 Bed/1BR, newly renovated       10/22         S1800       2 Bed/1BR, newly renovated       10/22         S1800       2 Bed/1BR, newly renovated       10/22         S1800       2 Bed/1BR, newly renovated       10/22         S1800       2 Bed/1BR, newly renovated       10/22         S1800       2 Bed/1BR, newly renovated       10/22         S1800       2 Bed/1BR, newly renovated       10/22         S1800       1 arge Suny 11 Win, 3 Clos Cath Hill*Open       10/22         S1600       1 bd       S1600       1 bd       S1600       1 bd         Large Suny 11 Win, 3 Clos Cath Hill*Open       S1600                                                                                                    | Haight-Ashbury CEureka                                                       |                                                             | 2     |
| Central Unset Parkside Cest Chave Bernal Register Parkside Cest Chave Bernal Register Parkside Cest Ch                                                                                                    | Coin Way Buena Vista Park 3 1 9 16th St                                      | S1500 1bd <u>1 Bedroom 1 Bath</u> 10/2                      | 2     |
| Golden Gate       Mt Sutro Open<br>Space Reserve       Mt Sutro Open<br>Space Reserve       Mt Sutro Open<br>Space Reserve       Open Sat 11-1pm. New Remodeled Kitchen,       10/22         Golden Gate       Mt Sutro Open<br>Space Reserve       Mt Sutro Open<br>Space Reserve       Mission       Pottero Hill       Siles       2bd       2Bd/1BR, newly renovated       10/22         Central       Twin Peaks       Twin Peaks       Twin Peaks       Twin Peaks       Twin Peaks       10/22         Central       Inner-<br>Parkside       Pottero Hill       Twin Peaks       Twin Peaks       10/22         Central       Inner-<br>Parkside       Pottero Hill       Twin Peaks       10/22         Durset       Inner-<br>Parkside       Pottero Hill       Bernal       280       Sileon       10/22         Sileon       1bd       Large Sunny 11 Win, 3 Clos Cath Hill*Open<br>Sun 3:30-4*       10/22       10/22         POWERED BY       1       Imi       Sileon       1bd       Stylish! New! Remodeled! View! *Excellent<br>Location!*Near Bart*       10/22         POWERED BY       1       Imi       Sileon       Sileon       Sileon       10/22         Sileon       1       Imi       Sileon       Sileon       Sileon       10/22         Sileon       1       Sileon                                                                                                    | 17th St Castro                                                               | S1800 2 Bed, 2 BA Ingleside near Bart 10/2                  | 2     |
| 1       Heights       Space Reserve       10/22         2       1       Heights       Space Reserve       10/22         2       1       1       1       1       1       1       1       1       1       1       1       1       1       1       1       1       1       1       1       1       1       1       1       1       1       1       1       1       1       1       1       1       1       1       1       1       1       1       1       1       1       1       1       1       1       1       1       1       1       1       1       1       1       1       1       1       1       1       1       1       1       1       1       1       1       1       1       1       1       1       1       1       1       1       1       1       1       1       1       1       1       1       1       1       1       1       1       1       1       1       1       1       1       1       1       1       1       1       1       1       1       1       1       1                                                                                                    | Potten Hill a                                                                | S1950 2bd Open Sat 11-1pm. New Remodeled Kitchen, 10/2      | 2     |
| Central       Twin Peaks       Twin Peaks                                                                                                    | Heights Space Reserve                                                        | S1800 2bd 2Bd/1BR, newly renovated 10/2                     | 2     |
| Central Univer Parkside Powereb BY Coogle 1 kn5t Franjas Bernal Heights Park Bernal Heights Park Bernal He                                                                                                    | Twin Peaks                                                                   |                                                             | 2     |
| Unset       Inner       Portela       Or       Bernal       Bernal       S1600       Ibd       Large Sunny 11 Win, 3 Clos Cath Hill*Open       10/22         POWERED BY       1 mi       S1750       Ibd       Stylish! New! Remodeled! View! *Excellent       10/22         POWERED BY       1 mi       S1750       Ibd       Stylish! New! Remodeled! View! *Excellent       10/22         POWERED BY       1 mi       S1750       Ibd       Stylish! New! Remodeled! View! *Excellent       10/22         POWERED BY       1 kpSt Franjas       Maardeta G2010 GPogle       Stylish! New! Remodeled! View! *Excellent       10/22                                                                                                    |                                                                              | -                                                           | 2     |
| POWERED BY<br>Google 1 kn5t tran 135<br>Maardeta 62010 Geogle 4 forms 5 tise 5 1750 1bd Stylish New! Remodeled! View! *Excellent 10/22<br>Stylish! New! Remodeled! View! *Excellent 10/22<br>Stylish Doorman, Garage, Pool, Healthclub, 10/22                                                                                                    | Parkside Potola D' Bernal Heights Park "                                     | S1600 100 100                                               | 2     |
| Magurera Magurera Mag                                                                                                    | POWERED BY                                                                   | 10/2                                                        | 2     |
|                                                                                                    |                                                                              |                                                             | 2 🔻   |

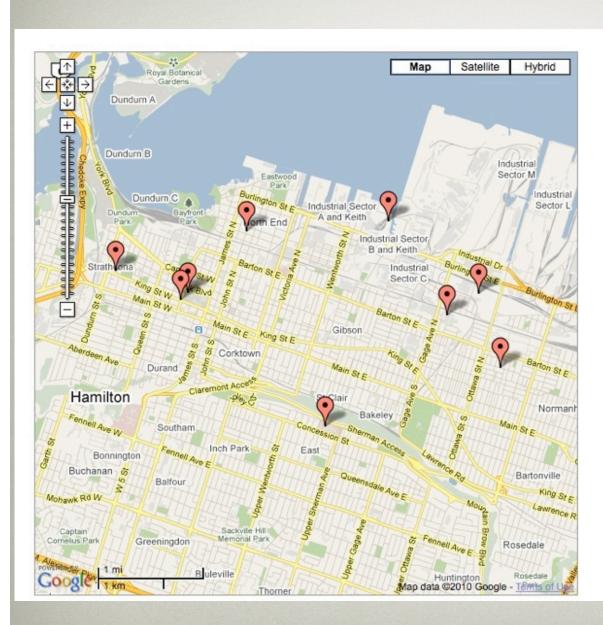

Click here to select years \$

Select any date from the dropdown menu to see an index of McMaster's air photo holdings for that year.

Click on any marker on the map to see information about that photo.

Each marker represents the approximate centre of one air photo. Air photos often overlap, so a site may appear on 2 or 3 adjacent photos.

Click here for information about viewing the airphotos at McMaster University Library.

### circa 1919

Taken at an oblique angle

9 black & white air photos, 21x26 cm.

Source: Archives of Ontario, McCarthey Air Photos Collection, Accession Number ACC 2455

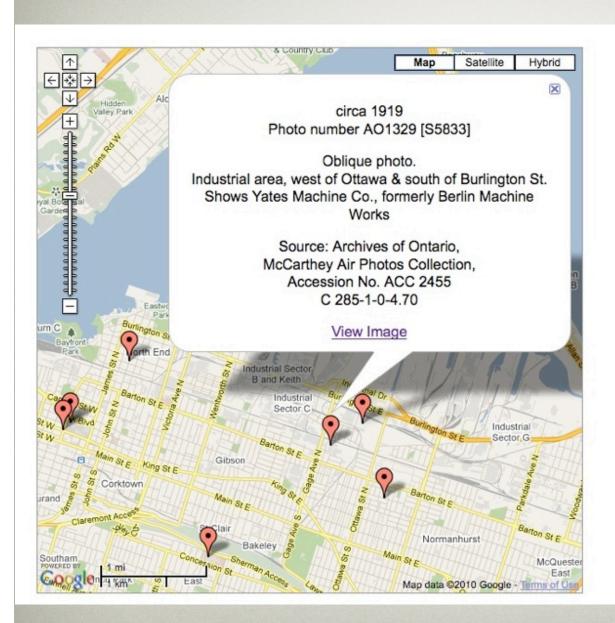

Click here to select years 📫

Select any date from the dropdown menu to see an index of McMaster's air photo holdings for that year.

Click on any marker on the map to see information about that photo.

Each marker represents the approximate centre of one air photo. Air photos often overlap, so a site may appear on 2 or 3 adjacent photos.

<u>Click here for information about viewing</u> the airphotos at McMaster University Library.

### circa 1919

Taken at an oblique angle

9 black & white air photos, 21x26 cm.

Source: Archives of Ontario, McCarthey Air Photos Collection, Accession Number ACC 2455

#### go2collegeMT

#### tome about searc

#### search site map

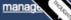

#### Map for colleges-all

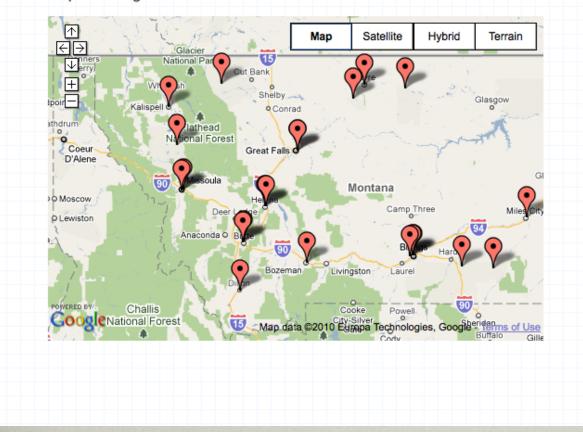

### Montana Education Maps

Find a Montana College Public Universities & Colleges + more Tribal Colleges + more Community Colleges + more Private Colleges + more Two Year Colleges + more Online & Distance Learning Campuses Distance Learning Programs + more College Fairs

MPSEOC 2010 Tribal College

Fairs + more

MPSEOC 2009 Fall College Fairs

+ more

### HOW DO MASHUPS WORK?

- Retrieve data from another source(s) typically via a web service
- Mix these datasets together and integrate them into your website

# **BASIC CONCEPTS**

- API
- Web Service
- Structured Data

### **TERMS: API**

 An application programming interface (or API) is a way for developers to access parts of a remote web site and integrate it with their own site.

MSU Libraries "lofiAPI" Example

### **TERMS: WEB SERVICE**

- Provides access to data and/or procedures (API)
- On a remote / external system (usually)
- Use structured data for data exchange (often XML)
- Come in 3 flavors : RPC, SOAP, REST

### **TERMS: STRUCTURED DATA**

- Structured data = XML and JSON
  - Extensible Mark-up Language and Javascript Object Notation
  - Flexible mark-up languages
  - Lightweight and easy to parse
  - Allow communication between disparate systems

### PUTTING IT ALL TOGETHER

- Data access = Web Services (REST, SOAP, XML-RPC)
- Data typically formatted in XML or JSON
- Data display = 1 or more scripting languages (javascript, PHP, python, etc)

# WHAT IS XML-RPC

- XML Remote Procedure Call
- Provides a means to call methods/ procedures on a remote server and make changes and/or retrieve data
- Most common implementation of XML-RPC used today is that of blog ping services: Technorati, Flickr, FeedBurner, others

# WHAT IS SOAP?

- "Simple Object Access Protocol"
- Specification maintained at w3.org
- XML based
- There's nothing simple about SOAP!

# SOAP EXAMPLE

• EBAY wsdl

http://api.google.com/GoogleSearch.wsdl <?xml version="1.0" encoding="UTF-8"?> <SOAP-ENV:Envelope xmlns:SOAP-ENV="http://schemas.xmlsoap.org/soap/ envelope/" xmlns:ns1="urn:ebay:apis:eBLBaseComponents"> <SOAP-ENV:Header>

</SOAP-ENV:Header> <SOAP-ENV:Body> <ns1:GetSearchResultsRequest> <ns1:Version>425</ns1:Version> <ns1:Query>\*</ns1:Query> <ns1:TotalOnly>true</ns1:TotalOnly> </ns1:GetSearchResultsRequest> </SOAP-ENV:Body> </SOAP-ENV:Envelope>

## WHAT IS REST?

- The greatest thing since sliced...
- Representational State Transfer
- Unique data resources with addresses

# THEORY OF REST

- Focus on diversity of resources (nouns), not actions (verbs)
- Every resource is uniquely addressable
- All resources share the same constrained interface for transfer of state (actions)
- Must be stateless, cacheable, and layered

# **REST = WEB PROTOCOL**

- Web As Prime Example
  - URLs uniquely address resources
  - HTTP methods (GET, POST, HEAD, etc.) and content types provide a constrained interface
  - All transactions are atomic
  - HTTP provides cache control

### **REST VERBS**

Create, Read, Update DeletePOST, GET, PUT, DELETE

#### **REST IN PRACTICE**

#### • REST

- Google APIs
  - Google Calendar
  - Google Spreadsheet
- RESTful
- Flickr

## **REST:** FINAL THOUGHTS

- Similarity to web easy to understand
- URL is the method
- Most popular type of web service

# FORMATS FOR DATA FROM WEB SERVICES

- XML
  - Can use a particular standard, such as: MARC XML, Dublin Core, RSS, Atom
  - May be a proprietary format
- JSON (Javascript Object Notation)
  - very popular
  - easy to use with Javascript
  - can be simpler to work with
- HTML

## WHAT IS JSON?

- Javascript Object Notation
- Text file used to pass information from one system to another
- Javascript treats it as an object
  - which makes it easily navigated and specific pieces cherry-picked

#### ProcessGBSBookInfo({ "ISBN0765304368": "bib\_key":"ISBN0765304368", "info url":" http://books.google.com/books? id=gfg13CM\_kU8C&source=gbs\_ViewAPI", "preview\_url":"http://books.google.com/books? id=gfg13CM\_kU8C&printsec=frontcover&sig=jIrSb\_S kcQRhy\_VvtnKbTXjmvos&source=gbs\_ViewAPI", "t humbnail\_url":"http://books.google.com/books? id=gfg13CM\_kU8C&pg=PP1&img=1&zoom=5&sig=L sTwGVAsy\_qWYMPM6HVDTPAMokg", "preview":"full" $\}$ $\});$

# CROSS SERVER SCRIPTING ISSUES

- AJAX doesn't allow you to access "scripts" across servers
  - XML, PHP or other scripting languages
- •Can access JSON across servers
  - Reason why JSON popular
- •Workaround

# CROSS SERVER SCRIPTING WORKAROUNDS

• Proxy the script via the webserver

- Apache mod\_proxy
- •Use an intermediary to transform content into JSON
  - Use PHP to convert XML to JSON

## SOME SKILLS YOU'LL NEED

- XML
- XPath
- Basic understanding of namespaces
- JSON
- Javascript, preferably a library like JQuery
- Some server side scripting language
- PHP, Ruby on Rails, Python, Perl, etc

# SOME TOOLS FOR DEVELOPMENT

- •Bitnami
- Text editor or some other IDE (Eclipse)
- •oXygen XML Editor
- •JSONLint
- Firefox Extensions
  - •Firebug, JSONovich, Web Developer's Toolbar

### BITNAMI

| <b>BITNAI</b>                   | MI                                                                                                    | Learn More   Download                   | ds   Suppo     | rt   Contact   Forums   Blo                                                     |                    |                     |                | 9             |
|---------------------------------|----------------------------------------------------------------------------------------------------|-----------------------------------------|----------------|---------------------------------------------------------------------------------|--------------------|---------------------|----------------|---------------|
|                                 |                                                                                                    |                                         |                |                                                                                 | <b>I</b> Like 2593 | <u>Catalog</u>      | <u>Sign Up</u> | <u>Log In</u> |
| We want<br>to hear<br>from you! |                                                                                                    |                                         | MAMPStack      | Setup - BitNami MAMPStack<br>Welcome to the BitNami MAMPStack Setup<br>Witzerd. |                    |                     |                | 6             |
| Infrastructure                  |                                                                                                    |                                         |                |                                                                                 |                    |                     |                |               |
| DjangoStack                     |                                                                                                    |                                         | BITNAMI        |                                                                                 |                    |                     |                |               |
| JRubyStack                      |                                                                                                    |                                         |                | Cancel ( < Incl. ) Next >                                                       |                    |                     |                |               |
| LAMPStack                       |                                                                                                    |                                         |                |                                                                                 |                    |                     |                | ھ             |
| LAPPStack                       | MAMDChas                                                                                                    | d.                                      |                |                                                                                 |                    |                     |                |               |
| MAMPStack                       | MAMPStac                                                                                                    | к                                       |                |                                                                                 |                    | ∩ Su                | bscribe to     | ,             |
| MAPPStack                       |                                                                                                    |                                         |                |                                                                                 |                    | U thi               | is project     |               |
| RubyStack                       | 5                                                                                                    | Infrastructure                          |                |                                                                                 |                    |                     |                |               |
| SAMPStack                       |                                                                                                    | Apache HTTP Server MySC                 | <u> 2L PHP</u> |                                                                                 |                    |                     |                |               |
| WAMPStack                       | Licenses:                                                                                                    | <u>Apache</u>                           |                |                                                                                 |                    |                     |                |               |
| WAPPStack                       | BitNami MAMPStack greatly simplifies the development and deployment of PHP applications. It                      |                                         |                |                                                                                 |                    |                     | y-to-run       |               |
| Blog                            |                                                                                                    | ne, MySQL, PHP and phpMy                |                |                                                                                 |                    | d using a <u>na</u> | tive           |               |
| Roller                          | <u>installer</u> . BitNami                                                                                       | MAMPStack is distributed                | for free un    | der the Apache 2.0 licens                                                       | e.                 |                     |                |               |
| Туро                            | PHP is an HTML-e                                                                                                 | mbedded scripting language              | ge. Much o     | of its syntax is borrowed f                                                     | rom C, Java and P  | erl with a co       | ouple of       |               |
| WordPress                       | unique PHP-specific features thrown in. The goal of the language is to allow web developers to write dynamically |                                         |                |                                                                                 |                    |                     |                |               |
| Bug-Tracking                    | generated pages<br>The MySOL softw                                                                               | quickly.<br>are delivers a very fast, m | ulti-thread    | led, multi-user, and robus                                                      | t SOL (Structured  | Ouery Land          | uade)          |               |
| Mantis                          |                                                                                                    | MySQL Server is intended                |                |                                                                                 |                    |                     |                |               |
| Redmine                         | embedding into n                                                                                                 | nass-deployed software. M               | ySQL is ar     | egistered trademark of S                                                        | un Microsystems, I | Inc.                |                |               |
| Trac                            | The BitNami MAMPStack native installers were packaged using BitRock's cross platform installer tool.             |                                         |                |                                                                                 |                    |                     |                |               |
| <b>Business Intelligence</b>    | Readme Change                                                                                                    | elog Ouick Start Guide                  |                |                                                                                 |                    |                     |                |               |

6

## JSONLINT

#### JSONLint

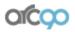

The JSON Validator

A Tool from the Arc90 Lab. Follow us on Twitter. Props to Douglas Crockford of JSON and JS Lint and Ben Spencer of jsonval.

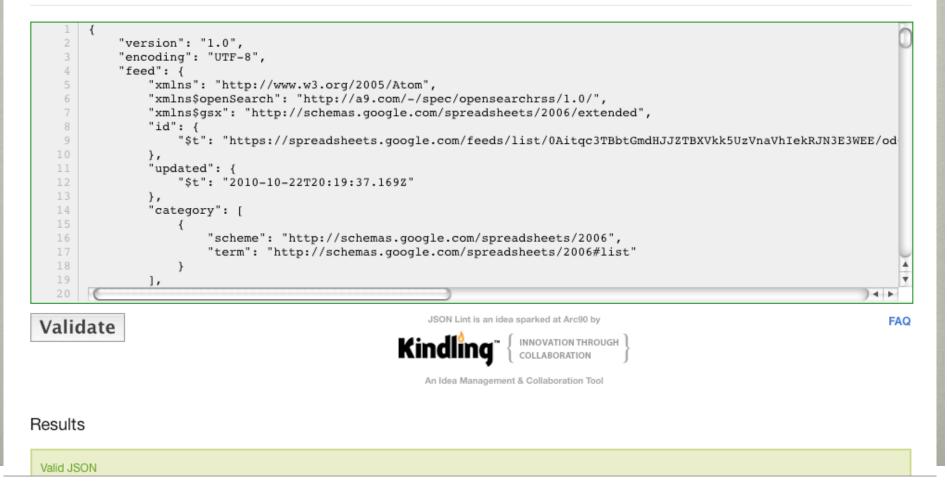

#### FIREBUG

What is Firebug? Introduction and Features Documentation FAQ and Wiki Community Discussion forums and lists

#### Get Involved Hack the code, create extensions

Install Firebug For Firefox 100% free and open source

Other Versions Firebug Lite Extensions

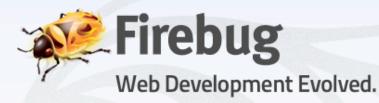

J 2 ( Inspect | dom.js - | hasClass < toggle < onClick < onclick 🛆 🖬 Console HTML CSS Script DOM Net Watch Options -Options urv.uruvunumu New watch expression... ^ 163 - 1 1000+i 164 "10000" 165 function hasClass(elt, className) + this Window joehewitt.com 166 className "toggled" 167 if (elt.className) + classes [ "commentLinkBox" ] 168 { 🖃 elt div.commentLinkBox 169 var classes = elt.className.split(" "); ..... 170 for (var i in classes) id 171 className "commentLinkBox" > 172 if (classes[i] == className) nodeType 1 173 return true; tagName "DIV" 174 } "DIV" nodeName 175 ÷. "DIV" localName 176 prefix < > namesnace Done 0

#### JSONOVITCH

```
1 {
        "version": "1.0",
    2
    3
        "encoding": "UTF-8",
        "feed": {
-
   4
    5
          "xmlns": "http://www.w3.org/2005/Atom",
          "xmlns$openSearch": "http://a9.com/-/spec/opensearchrss/1.0/",
    6
    7
          "xmlns$gsx": "http://schemas.google.com/spreadsheets/2006/extended",
          "id": {
-
   8
   9
            "$t": "https://spreadsheets.google.com/feeds/list/0Aitqc3TBbtGmdHJJZTBXVkk5UzVnaVhIekRJN3E3WEE/od6/public/values"
  10
          },
  11
          "updated": {
  12
            "$t": "2010-10-22T20:19:37.169Z"
   13
          },
  14
          "category": [
  15
   16
              "scheme": "http://schemas.google.com/spreadsheets/2006",
  17
              "term": "http://schemas.google.com/spreadsheets/2006#list"
   18
            3
  19
          1,
  20
_
          "title": {
   21
            "type": "text",
   22
            "$t": "Sheet1"
   23
          },
  24
          "link": [
  25
            {
              "rel": "alternate",
   26
   27
              "type": "text/html",
   28
              "href": "https://spreadsheets.google.com/pub?key=0Aitqc3TBbtGmdHJJZTBXVkk5UzVnaVhIekRJN3E3WEE"
   29
            },
  30
              "rel": "http://schemas.google.com/g/2005#feed",
   31
  32
              "type": "application/atom+xml",
   33
              "href": "https://spreadsheets.google.com/feeds/list/0Aitqc3TBbtGmdHJJZTBXVkk5UzVnaVhIekRJN3E3WEE/od6/public/values
  34
            },
  35
              "rel": "self",
   36
   37
              "type": "application/atom+xml",
   38
              "href": "https://spreadsheets.google.com/feeds/list/0Aitgc3TBbtGmdHJJZTBXVkk5UzVnaVhIekRJN3E3WEE/od6/public/values"
  39
            3
  40
          1,
  41
          "author": [
  42
```

#### **DEMO FILES**

Developer Network
 Subversion repository
 http://www.worldcat.org/devnet/
 code/devnetDemos/

• Jason Clark Demos http://www.lib.montana.edu/~jason/ files.php

#### DEMO\_CONFIG.INC

```
1 <?php
 2 // Set the server address that you are loading the demos on
 3 $server_address ='';
 4
 5 //Set WorldCat API WSKey
 6 $WorldCatAPIKey = ''; // replace with your WorldCat Search API Key
 7
 8 //Set your WorldCat Affiliate ID
9 $worldcat_affiliate_id = ''; // replace with your WorldCat affiliate ID
10
11 //Set your Serial Solutions ID
12 $serial_solutions_id = '';
13
14  librarything_key = ''; // replace with your LibraryThing Key 
15
16 //Set New York Times API Key
17 $NYT_API = ''; // replace with your New York Times Search API Key
18
19 //Set New York Times Movie Reviews API Key
20 $NYT_Movies_API = ''; // replace with your New York Times Movie API Key
21
22 // Set your Last.fm API Key
23 $lastfm_developer_key = ''; // replace with your Last.fm API Key
24
25 $isbndb_key = '';
```

#### **OUR CONTACT INFO**

- Jason Clark Email - jaclark@montana.edu twitter - jaclark
- Karen A. Coombs
   Email <u>librarywebchic@gmail.com</u> twitter - librarywebchic

#### KAREN A. COOMBS

- Product Manager OCLC Developer Network
- 10 yrs academic libraries
- librarian & coder
- twitter.com/ librarywebchic
- <u>librarywebchic@gmail.co</u> <u>m</u>

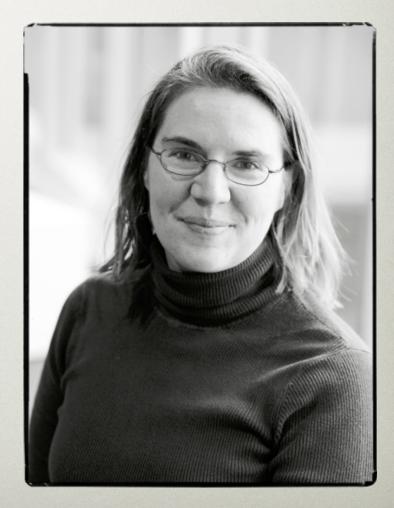